#### CS 696 Mobile Phone Application Development Fall Semester, 2009 Doc 15 Network Data Oct 20, 2009

Copyright ©, All rights reserved. 2009 SDSU & Roger Whitney, 5500 Campanile Drive, San Diego, CA 92182-7700 USA. OpenContent [\(http://](http://www.opencontent.org/opl.shtml) [www.opencontent.org/opl.shtml\)](http://www.opencontent.org/opl.shtml) license defines the copyright on this document.

#### **2D Graphic Options**

Draw graphics/animation on Views Simple graphics Simple animations

Draw on a canvas Graphics need to be redrawn Games

Draw graphics/animation on Views

### **Display a Drawable**

public class GraphicsExamples extends Activity {

 public void onCreate(Bundle savedInstanceState) { super.onCreate(savedInstanceState); LinearLayout linear = new LinearLayout(this);

 ImageView image = new ImageView(this); image.setImageResource(R.drawable.dog); image.setAdjustViewBounds(true);

image.setLayoutParams(new Gallery.LayoutParams(

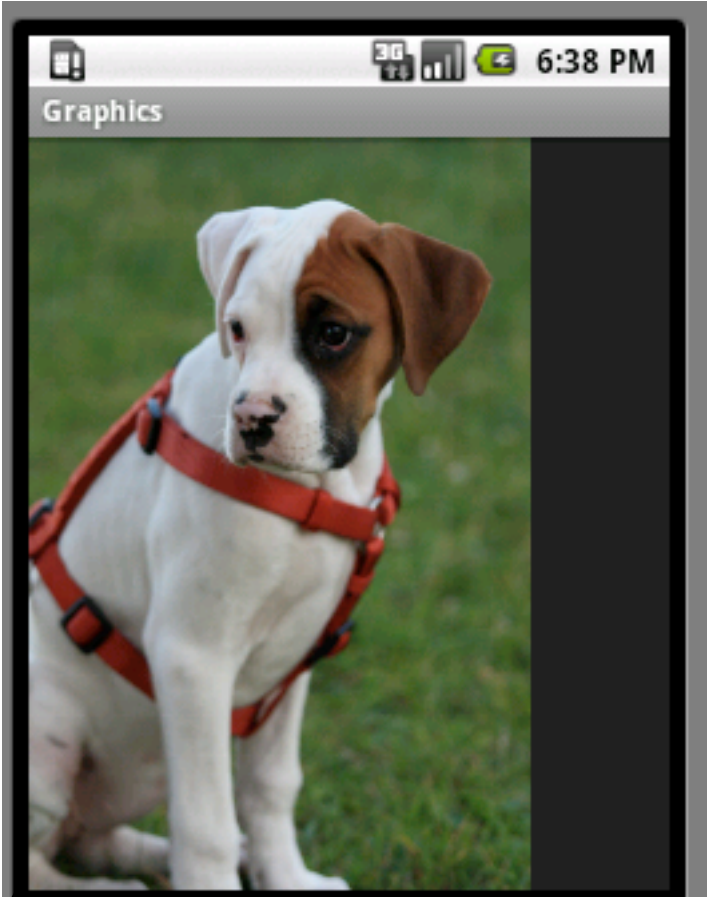

LayoutParams.WRAP\_CONTENT, LayoutParams.WRAP\_CONTENT));

 linear.addView(image); setContentView(linear);

}

## **Display a Drawable - using XML**

public class GraphicsExamples extends Activity {

}

}

 public void onCreate(Bundle savedInstanceState) { super.onCreate(savedInstanceState); setContentView(R.layout.main);

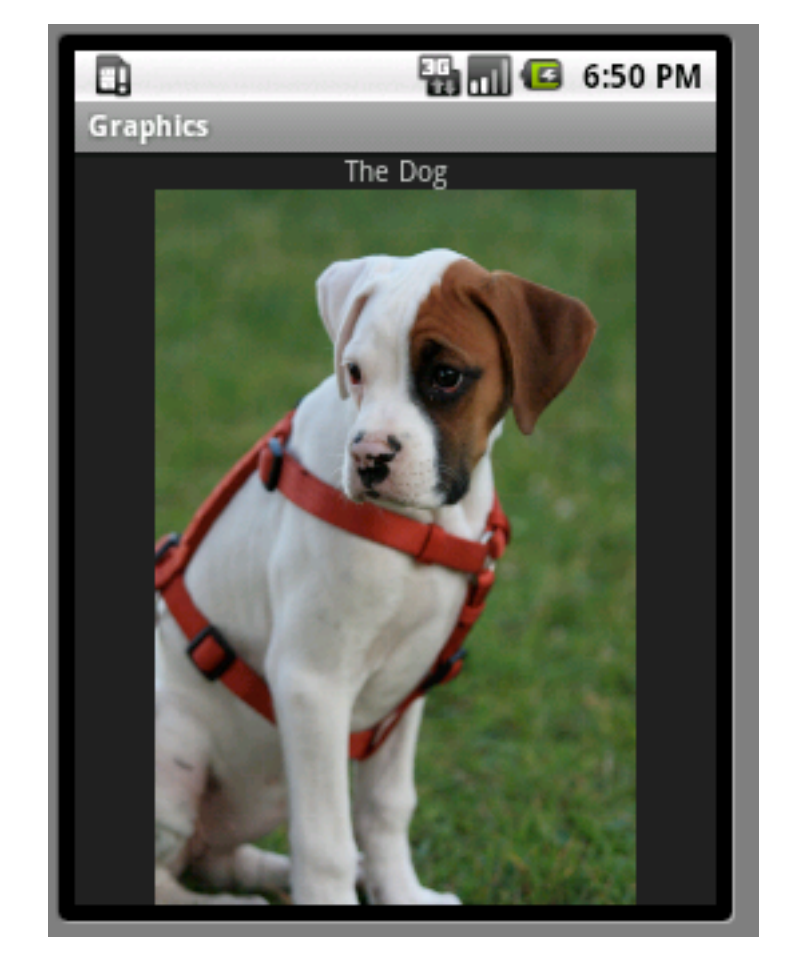

### **main.xml**

```
<?xml version="1.0" encoding="utf-8"?>
```
<LinearLayout xmlns:android="http://schemas.android.com/apk/res/android" android:orientation="vertical" android:layout\_width="fill\_parent"

android: layout height="fill parent"

>

<TextView

```
android: layout width="wrap content"
   android:layout_height="wrap_content" 
   android:text="The Dog"
   android:layout_gravity="center_horizontal"/>
<ImageView 
     android:layout_width="wrap_content"
     android:layout_height="wrap_content"
     android:src="@drawable/dog" 
     android:layout_gravity="center_horizontal"/>
</LinearLayout>
```
#### **Transitions**

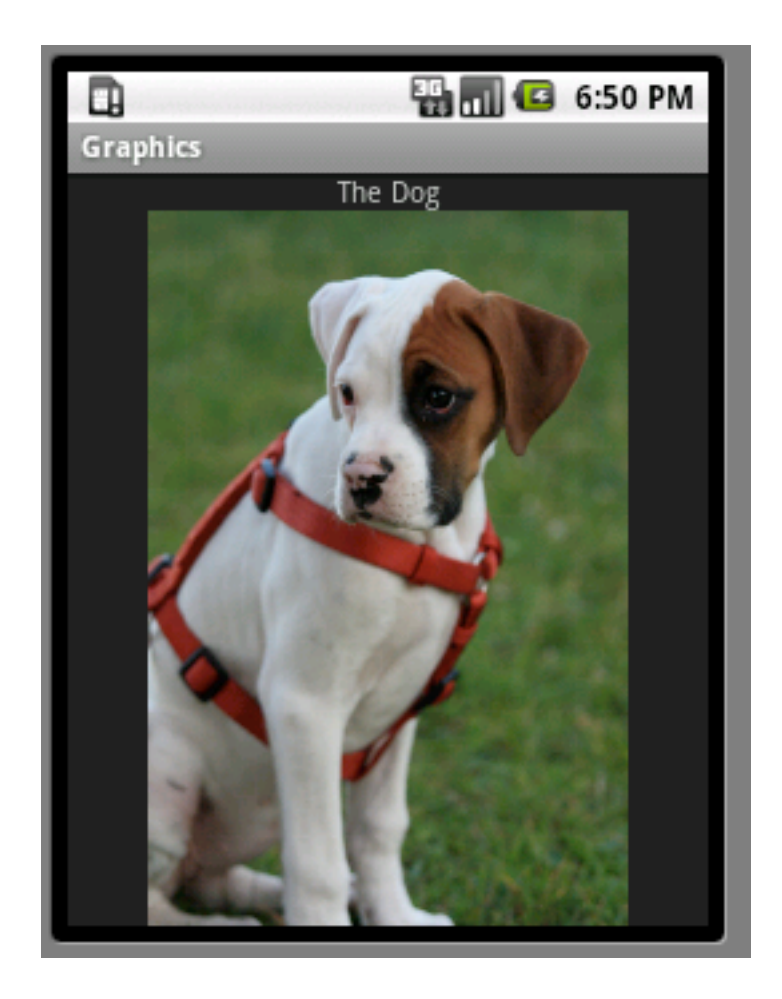

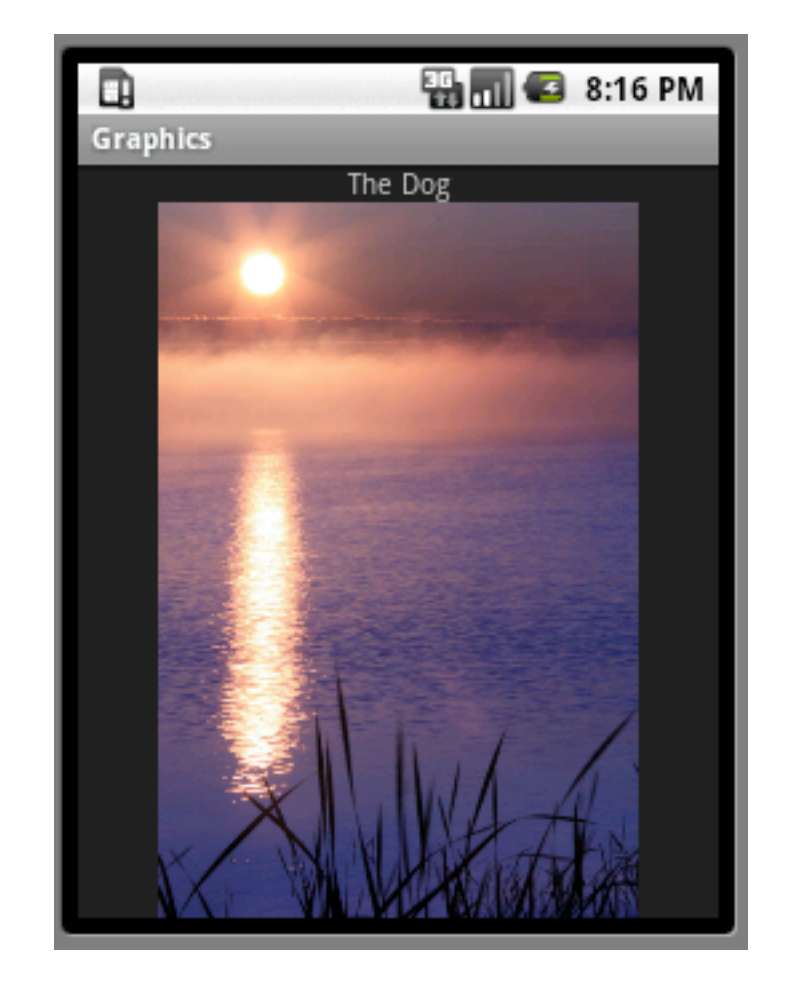

# **Activity**

public class GraphicsExamples extends Activity {

}

 @Override public void onCreate(Bundle savedInstanceState) { super.onCreate(savedInstanceState); setContentView(R.layout.main); Resources resources = this.getResources(); TransitionDrawable transition = (TransitionDrawable) resources .getDrawable(R.layout.transition); ImageView image = (ImageView) findViewById(R.id.image); image.setImageDrawable(transition); transition.startTransition(5000); }

### **layout/transition.xml**

<transition xmlns:android="http://schemas.android.com/apk/res/android"> <item android:drawable="@drawable/dog"/> <item android:drawable="@drawable/fog"/> </transition>

### **Background of a View**

public class GraphicsExamples extends Activity {

}

}

 @Override public void onCreate(Bundle savedInstanceState) { super.onCreate(savedInstanceState); setContentView(R.layout.main); Resources resources = this.getResources(); Drawable dog = resources.getDrawable(R.drawable.dog View image = findViewById(R.id.simpleView); image.setBackgroundDrawable(dog);

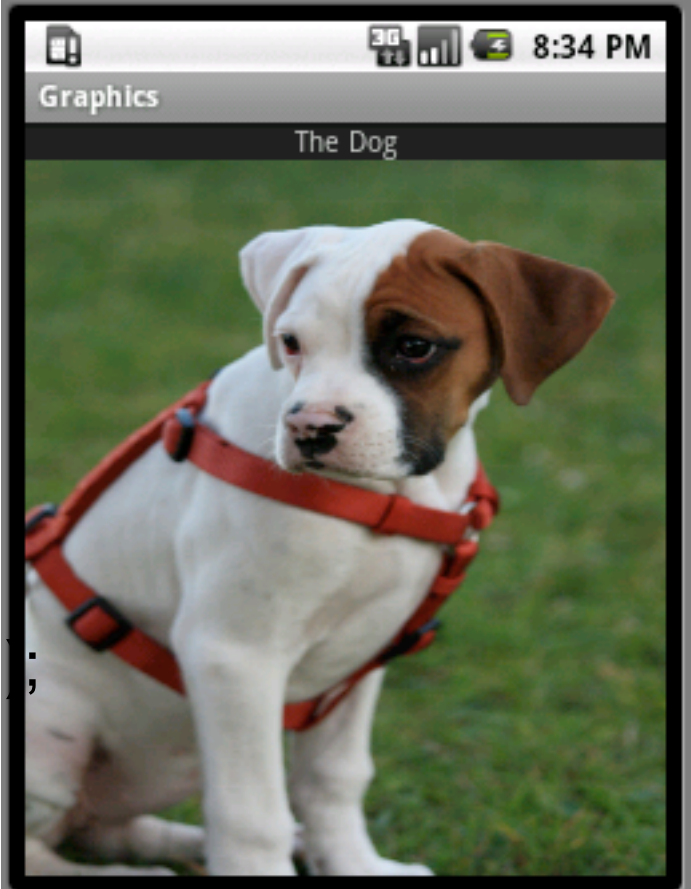

### **Drawing an Oval**

public class GraphicsExamples extends Activity {

}

}

 @Override public void onCreate(Bundle savedInstanceState) { super.onCreate(savedInstanceState); View shapes = new SimpleDrawing(this); setContentView(shapes);

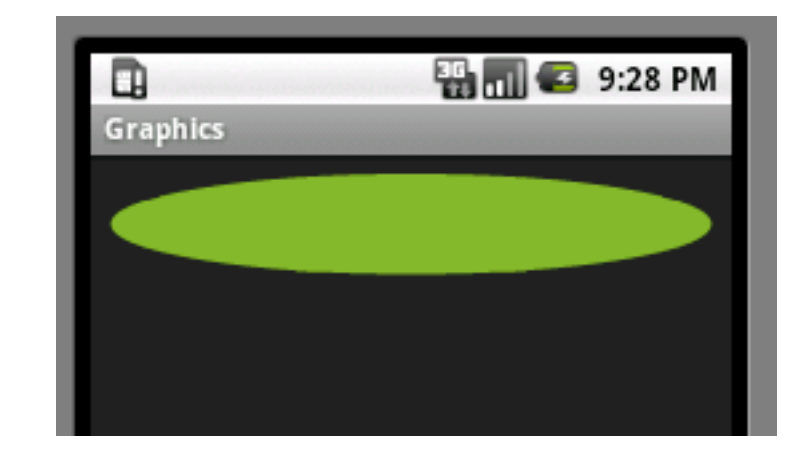

### **SimpleDrawing**

public class SimpleDrawing extends View { private ShapeDrawable oval;

```
 public SimpleDrawing(Context context) {
       super(context);
      int x = 10;
      int y = 10;
      int width = 300;
      int height = 50;
```

```
 this.oval = new ShapeDrawable(new OvalShape());
 this.oval.getPaint().setColor(0xff74AC23);
this.oval.setBounds(x, y, x + width, y + height);
```
### **SimpleDrawing**

```
 public SimpleDrawing(Context context, AttributeSet attrs) {
         super(context, attrs);
   }
```
 @Override protected void onDraw(Canvas canvas) { this.oval.draw(canvas); }

#### **Colors**

(alpha << 24) | (red << 16) | (green << 8) | blue

Color value range 0..255

0xff74AC23

 $red = 0x74$  (116)

alpha =  $0xff$  (255)

 $green = 0xAC (172)$ 

 $blue = 0x23$  (35)

#### **Coordinates**

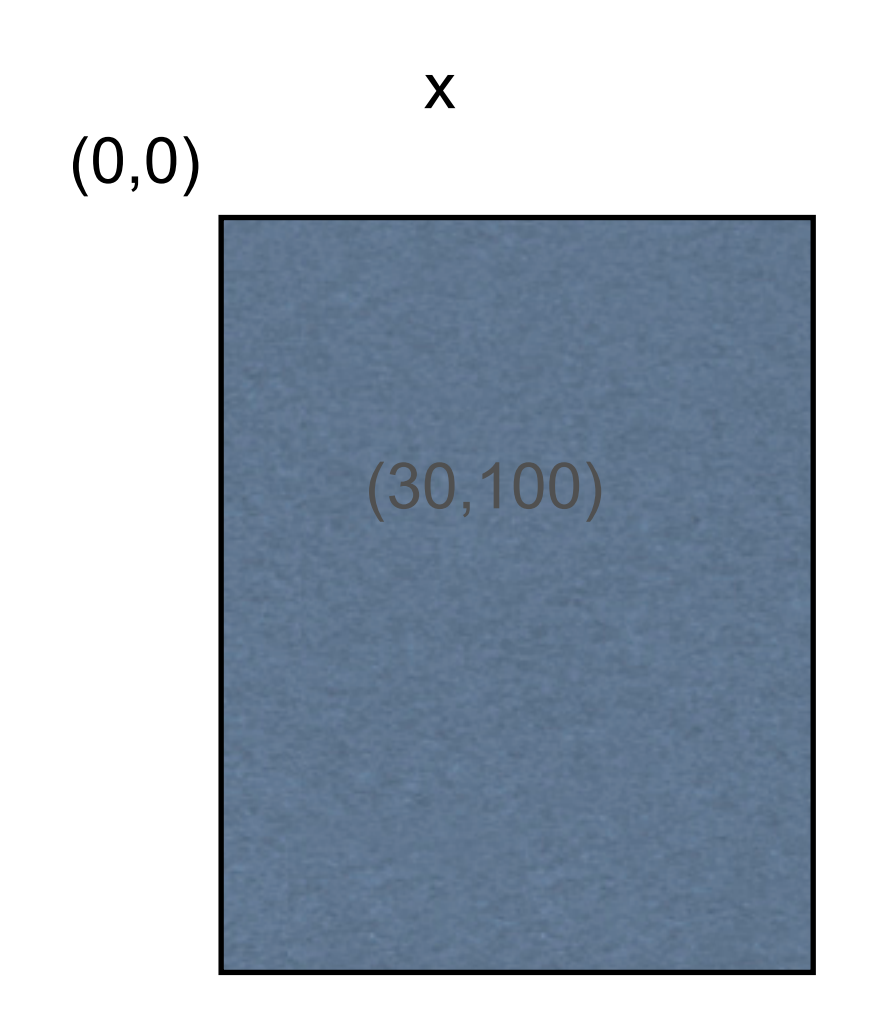

y

#### **Shapes**

PathShape RectShape [ArcShape](http://developer.android.com/reference/android/graphics/drawable/shapes/ArcShape.html) **[OvalShape](http://developer.android.com/reference/android/graphics/drawable/shapes/OvalShape.html)** [RoundRectShape](http://developer.android.com/reference/android/graphics/drawable/shapes/RoundRectShape.html)

#### **Tween Animation**

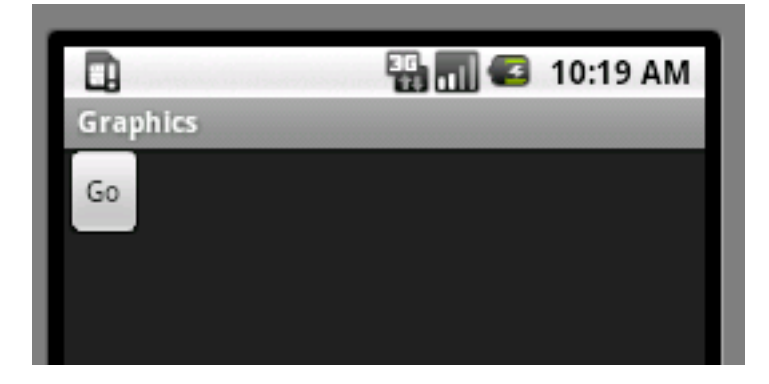

res/anim/tween\_example.xml

```
<?xml version="1.0" encoding="utf-8"?>
<set xmlns:android="http://schemas.android.com/apk/res/android" 
     android:interpolator="@android:anim/accelerate_interpolator">
   <translate 
     android:fromYDelta="0" 
     android:toXDelta="800%" 
     android:duration="1000" />
   <alpha 
     android:fromAlpha="1.0" 
     android:toAlpha="0.0" 
     android:duration="1000" />
```
 $<$ /set $>$ 

# **Activity**

public class GraphicsExamples extends Activity implements View.OnClickListener {

```
 public void onClick(View v) {
       Animation shake = AnimationUtils.loadAnimation(this,
           R.anim.tween_example);
       findViewById(R.id.go).startAnimation(shake);
 }
```

```
 @Override
   public void onCreate(Bundle savedInstanceState) {
         super.onCreate(savedInstanceState);
         setContentView(R.layout.main);
         View go = findViewById(R.id.go);
         go.setOnClickListener(this);
 }
```
#### **main.xml**

```
<?xml version="1.0" encoding="utf-8"?>
<LinearLayout xmlns:android="http://schemas.android.com/apk/res/android"
   android:orientation="vertical"
   android:layout_width="fill_parent"
  android: layout height="fill parent"
   >
```

```
 <Button 
  android:text="Go" 
  android:id="@+id/go" 
  android:layout_width="wrap_content" 
  android:layout_height="wrap_content"/>
```
</LinearLayout>

#### **android.view.animation.Interpolator**

Defines the rate of change of an animation

AccelerateDecelerateInterpolator AccelerateInterpolator AnticipateInterpolator AnticipateOvershootInterpolator BounceInterpolator **CycleInterpolator** DecelerateInterpolator LinearInterpolator OvershootInterpolator

### **Tween XML Attributes**

```
<?xml version="1.0" encoding="utf-8"?>
<set xmlns:android="http://schemas.android.com/apk/res/android" 
     android:interpolator="@android:anim/accelerate_interpolator">
   <translate 
     android:fromYDelta="0" 
     android:toXDelta="800%" 
     android:duration="1000" />
   <alpha 
     android:fromAlpha="1.0" 
     android:toAlpha="0.0" 
     android:duration="1000" />
</set>
```
#### **android.view.animation.Animation**

Defined in Animation Class

android:duration android:fillAfter android:fillBefore android:fillEnabled android:interpolator android:repeatCount setRepeatCount(int) setRepeatMode(int) android:startOffset android:zAdjustment

#### **Constructors as XML**

AlphaAnimation(float fromAlpha, float toAlpha)

<alpha android:fromAlpha="1.0" android:toAlpha="0.0" android:duration="1000" />

#### **Frame Animation**

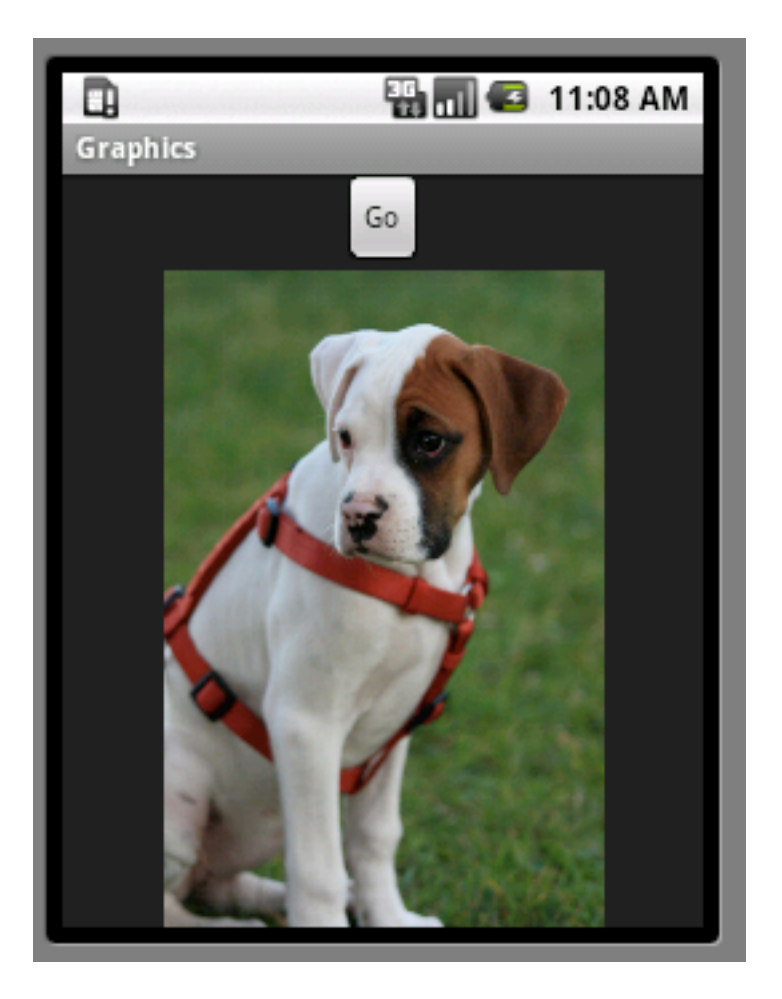

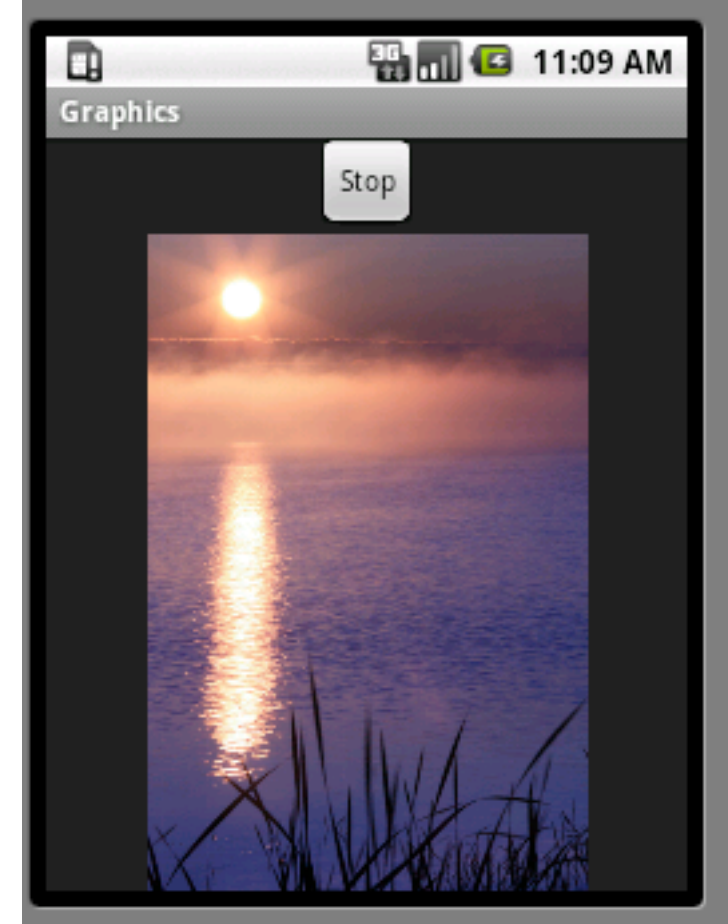

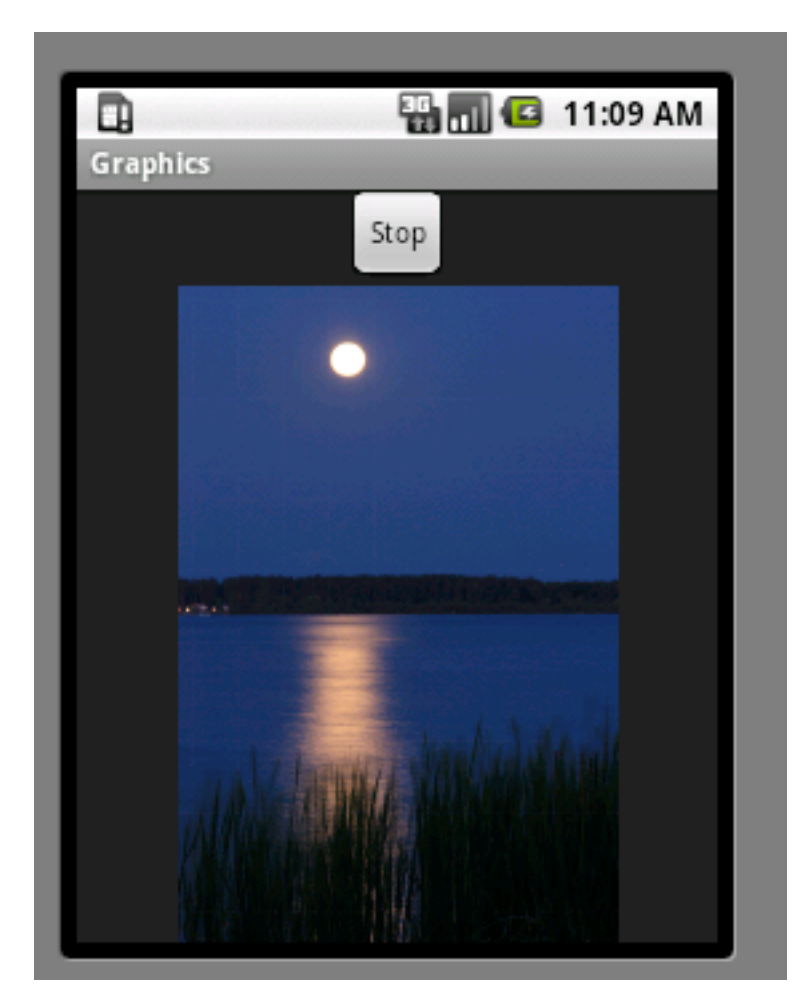

#### **res/anim/frame\_animation.xml**

<?xml version="1.0" encoding="utf-8"?>

<animation-list xmlns:android="http://schemas.android.com/apk/res/android" android:oneshot="false">

 <item android:drawable="@drawable/dog" android:duration="900" /> <item android:drawable="@drawable/fog" android:duration="900" /> <item android:drawable="@drawable/moon" android:duration="900" /> </animation-list>

# **Activity**

public class GraphicsExamples extends Activity implements View.OnClickListener { AnimationDrawable scenceAnimation; Button go;

@Override

public void onCreate(Bundle savedInstanceState) {

super.onCreate(savedInstanceState);

setContentView(R.layout.main);

this.go = (Button) findViewById(R.id.go);

this.go.setOnClickListener(this);

ImageView scenes = (ImageView) findViewById(R.id.scenes);

scenes.setBackgroundResource(R.anim.frame\_animation);

this.scenceAnimation = (AnimationDrawable) scenes.getBackground();

## **Activity**

```
 public void onClick(View v) {
       if (this.scenceAnimation.isRunning()) {
          this.scenceAnimation.stop();
          this.go.setText("Go");
       } else {
          this.scenceAnimation.start();
          this.go.setText("Stop");
       }
 }
```
#### **AnimationDrawable Attributes**

android:drawable android:duration android:oneshot android:variablePadding android:visible

### **Drawing on the Canvas**

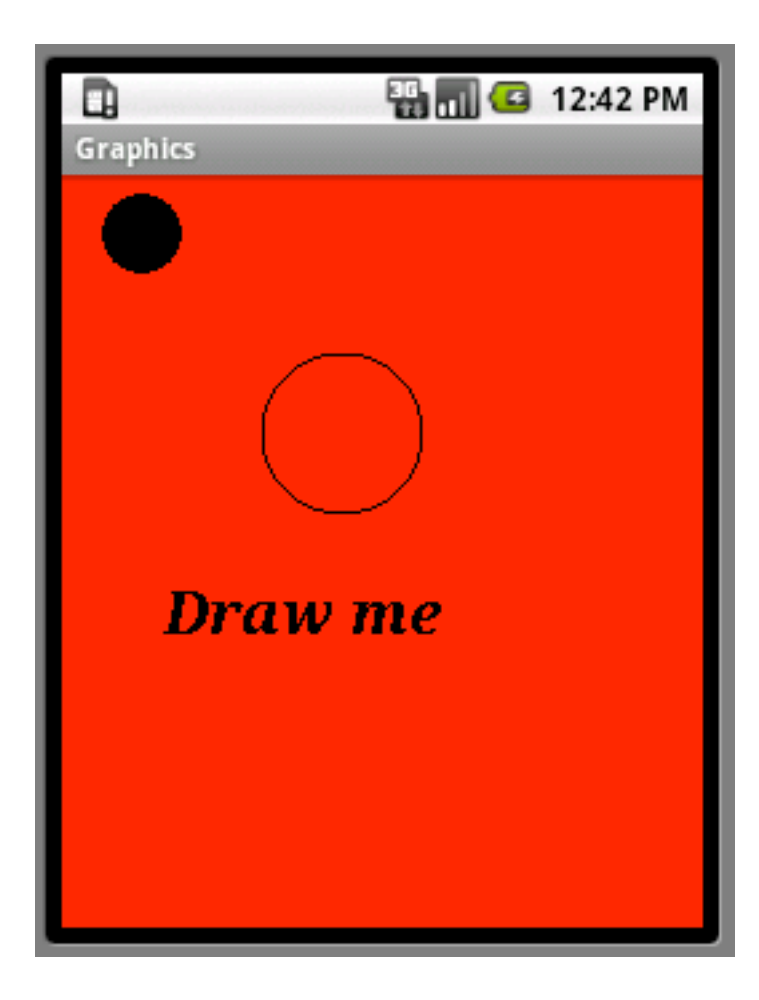

## **Activity**

public class GraphicsExamples extends Activity {

}

 @Override public void onCreate(Bundle savedInstanceState) { super.onCreate(savedInstanceState); View shapes = new SimpleDrawing(this); setContentView(shapes); }

# **SimpleSrawing**

public class SimpleDrawing extends View { Paint blackFill; Paint blackFramed;

```
 public SimpleDrawing(Context context) {
         super(context);
         createPaint();
 }
```

```
 private void createPaint() {
      this.blackFill = new Paint();
       this.blackFill.setColor(Color.BLACK);
       this.blackFramed = new Paint();
       this.blackFramed.setColor(Color.BLACK);
       this.blackFramed.setStyle(Paint.Style.STROKE);
       this.blackFramed.setTextSize(30);
       this.blackFramed.setTypeface(Typeface.create("serif",
           Typeface.BOLD_ITALIC));
```
#### **The Drawing**

 protected void onDraw(Canvas canvas) { canvas.drawColor(Color.RED); canvas.drawCircle(40, 30, 20, this.blackFill); canvas.drawCircle(140, 130, 40, this.blackFramed); canvas.drawText("Draw me", 50, 230, this.blackFramed);

}

#### **Important Classes**

Paint style and color information about how to draw things

> Canvas Does all the drawing